# **Photoshop 2021 (Version 22.5.1) Keygen [Latest]**

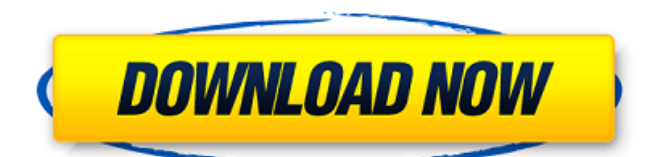

#### **Photoshop 2021 (Version 22.5.1) Free Download [Mac/Win]**

The Masterclass tutorial series If you want to learn how to edit or create good images, you will eventually have to open Photoshop. The extremely comprehensive Masterclass series is an excellent way to get started. Screencasts If you want to get even more hands-on with Photoshop, check out these advanced Photoshop tutorials by leading screencasters. Adobe's visual learning center In Photoshop, the object layer is where objects are combined and edited. The background is done using the Channels palette. The Layer panel provides you with control over the layers. You can do just about anything from moving, grouping, or adjusting a layer's opacity to cropping, aligning, rotating, and resizing a layer.There are many ways to manipulate the layers, one of which is actually a process called layering. A layer is basically just a group of objects that will be combined together with each other. It can be any type of graphic, like a line, color, shape, or texture.Layers are organized into stacks. These stacks are spaces where you can see a preview of your entire layer or stack. To open a stack, place your mouse in the stack's preview window. From here, you can manipulate the elements in the stack as you normally would. They will appear when you place your mouse over the stack's preview window.To remove a layer, click the eye icon in the Layers panel or from the menu bar. Alternatively, you can double-click a layer to show its layers. For a quick way to remove all layers, choose Layer> Unlock All Layers. Keep in mind that layers can be very slow to change; usually, the layer you want to edit will be one of the top layers. You should usually not edit a layer or stack that is part of your project's background unless it is a background layer.Using the Layers panel, you can add, move, and alter layers to create layers and stacks that can be used in your project. You can move a layer to any stack in the Layers panel by clicking the arrow that appears next to the stack after you have moved a layer into it. If the layer is part of your project, you can click the New Layer button to make another layer.This dialogue box tells you where it is looking to copy or save your file. You should check this box before saving your file; otherwise, your file will not be saved to the folder indicated. If you do not check this

#### **Photoshop 2021 (Version 22.5.1) Crack With Full Keygen [Mac/Win]**

By: Beth Wicks What is Photoshop Elements? Photoshop Elements is a relatively easy-to-use alternative to Photoshop which is often used for advanced image editing in digital cameras, smartphones and tablets. It is free to use but has fewer features than the professional version, which is expensive. Photoshop Elements is an easy-to-use alternative to Photoshop, a professional graphics editing suite. Photoshop Elements comes packed with the tools and features of its more expensive professional counterpart, allowing you to edit your images to share them and just about everything in between. Photoshop Elements has a lot of the same tools as Photoshop CS6. Which version is right for you? Photoshop Elements 2018 is the latest version of the program. Its key features include the ability to instantly change your image size from widescreen to full-screen, digital retouching, including one-click cloning and healing tools, as well as adjustments for skin tones and faces. It is a high-quality alternative to Photoshop that is perfect for beginners, as well as home-use photographers, graphic designers, web designers and others who want to edit their images. You can edit any image in the same ways as your favourite editing software. Other versions of Photoshop Elements include Photoshop Elements 2017 and Photoshop Elements 11. Other versions include Photoshop Express and Photoshop Mix. What is Photoshop Elements 2018? The latest version of the tool is Photoshop Elements 2018. This version has a whole host of new features for both photo editing and creating website graphics. It adds the ability to easily edit and crop images. Photoshop Elements 2018 also has a new tool called Character. The Character tool allows you to edit and adjust any smile, frown, eyes, mouth and other facial features with one click. It is a high-quality, easy-to-use alternative to Photoshop that is perfect for beginners, as well as home-use photographers, graphic designers and web designers. If you're looking for a simple, friendly alternative to Photoshop, then Photoshop Elements is right for you. What is Photoshop Elements 11? Some of the key features of Photoshop Elements 11 include: Alter photos, then share or print them Crop your photos, then print them in high quality Create new web graphics and photos Cancel all action and export new photos Create web graphics in one click Adjust any photo's facial features Light 388ed7b0c7

## **Photoshop 2021 (Version 22.5.1) Crack+ With Registration Code Free**

Dont'a Hightower Dont'a Hightower (born October 5, 1993) is an American football linebacker for the Buffalo Bills of the National Football League (NFL). He played college football at Alabama, where he was recognized as the 2012 national defensive player of the year. Hightower was drafted by the Patriots in the first round of the 2015 NFL Draft. Early years Hightower attended Miles Monroe High School in Monroe, Louisiana. He played wide receiver, running back, and defensive back for the Miles Monroe Knights high school football team. He finished his career with 1,854 receiving yards, 3,653 rushing yards, and 547 total tackles. Hightower was ranked as the nation's No. 6 defensive back and top-10 recruit by ESPN's Michael Irvin. He was named a McDonald's All-American, and 247Sports.com ranked him as the nation's No. 29 overall prospect. Hightower also played basketball, helping the Knights to backto-back state championships during his senior season. College career Hightower originally signed with the University of Southern Mississippi to play college football for the Southern Miss Golden Eagles. After realizing he did not fit into the scheme, he left the team to transfer to the University of Alabama. Hightower enrolled in the University of Alabama and played for the Crimson Tide from 2012 to 2014. He decided to end his college career after the 2014 season. As a sophomore, Hightower started all 13 games at strongside linebacker and registered a career-high 145 total tackles and eight tackles for a loss. He received second-team All-Southeastern Conference (SEC) honors as a sophomore. Hightower was named the winner of the 2012 Bronko Nagurski Trophy after he led the nation in tackles, finished second in the nation in tackles per game, and was fourth in tackles. He also finished second in the nation in sacks with 5.5, and was third in tackles for a loss with 12. He was one of 10 finalists for the Dick Butkus Award, finishing third behind Jameis Winston and Calvin Pryor. Hightower finished the season with 137 tackles, 13.5 tackles for a loss, eight sacks, three forced fumbles, and two fumble recoveries. After the season, he was recognized as the 2012 national defensive player of the year by the Maxwell Football Club. As a junior in 2013, Hightower was named a finalist

#### **What's New In?**

United States Court of Appeals Fifth Circuit FILED IN THE UNITED STATES COURT OF APPEALS June 23, 2004 FOR THE FIFTH CIRCUIT Charles R. Fulbruge III Clerk No. 03-51101 Conference Calendar UNITED STATES OF AMERICA, Plaintiff-Appellee, versus MARIA PEREZ,

## **System Requirements For Photoshop 2021 (Version 22.5.1):**

Storage Devices: \*Minimum of 500MB available for backup storage \*SDCard storage recommended \*SDCard capacity required for game storage is 5MB-32MB depending on game Processors: \*1GHz or higher processor recommended Memory: \*1GB RAM recommended (2GB or more recommended for performance) Video Card: \*NVIDIA Geforce or AMD Radeon with at least 512 MB VRAM DirectX: \*DirectX 11 Sound Card

Related links:

[http://dealskingdom.com/adobe-photoshop-2021-version-22-4-crack-full-version-full-version-download-win](http://dealskingdom.com/adobe-photoshop-2021-version-22-4-crack-full-version-full-version-download-win-mac-2022-latest/)[mac-2022-latest/](http://dealskingdom.com/adobe-photoshop-2021-version-22-4-crack-full-version-full-version-download-win-mac-2022-latest/) [https://fantasyartcomics.com/wp-content/uploads/2022/07/Adobe\\_Photoshop.pdf](https://fantasyartcomics.com/wp-content/uploads/2022/07/Adobe_Photoshop.pdf)

<https://efekt-metal.pl/witaj-swiecie/>

<http://fairdalerealty.com/?p=8204>

<https://trello.com/c/RUmHRJk5/118-adobe-photoshop-2021-version-2201-crack-mega-with-license-code> <https://www.careerfirst.lk/sites/default/files/webform/cv/elenkap970.pdf>

<http://westghostproductions.com/?p=6161>

[https://www.29chat.com/upload/files/2022/07/QvNPqBbVipg7UaYFf5fm\\_05\\_e491420e9bad90bb3b128e479b357741](https://www.29chat.com/upload/files/2022/07/QvNPqBbVipg7UaYFf5fm_05_e491420e9bad90bb3b128e479b357741_file.pdf) [\\_file.pdf](https://www.29chat.com/upload/files/2022/07/QvNPqBbVipg7UaYFf5fm_05_e491420e9bad90bb3b128e479b357741_file.pdf)

[https://artienz.com/upload/files/2022/07/RE3KnHMSSt879TMfQ2EU\\_05\\_e491420e9bad90bb3b128e479b357741\\_file.](https://artienz.com/upload/files/2022/07/RE3KnHMSSt879TMfQ2EU_05_e491420e9bad90bb3b128e479b357741_file.pdf) [pdf](https://artienz.com/upload/files/2022/07/RE3KnHMSSt879TMfQ2EU_05_e491420e9bad90bb3b128e479b357741_file.pdf)

[https://www.sdssocial.world/upload/files/2022/07/gTbv4rZtL7iUDojeeXs5\\_05\\_e491420e9bad90bb3b128e479b35774](https://www.sdssocial.world/upload/files/2022/07/gTbv4rZtL7iUDojeeXs5_05_e491420e9bad90bb3b128e479b357741_file.pdf) [1\\_file.pdf](https://www.sdssocial.world/upload/files/2022/07/gTbv4rZtL7iUDojeeXs5_05_e491420e9bad90bb3b128e479b357741_file.pdf)

[https://rabota-ya.ru/wp-content/uploads/2022/07/photoshop\\_cc\\_2015\\_version\\_16.pdf](https://rabota-ya.ru/wp-content/uploads/2022/07/photoshop_cc_2015_version_16.pdf)

[https://afrisource.org/wp-content/uploads/2022/07/Adobe\\_Photoshop\\_CS3\\_Install\\_Crack\\_\\_Free\\_X64.pdf](https://afrisource.org/wp-content/uploads/2022/07/Adobe_Photoshop_CS3_Install_Crack__Free_X64.pdf) <http://jacobeachcostarica.net/?p=34548>

[https://mandarinrecruitment.com/system/files/webform/photoshop-cs4\\_6.pdf](https://mandarinrecruitment.com/system/files/webform/photoshop-cs4_6.pdf)

[https://www.laportecountymealsonwheels.org/sites/laportecountymealsonwheels.org/files/webform/Adobe-](https://www.laportecountymealsonwheels.org/sites/laportecountymealsonwheels.org/files/webform/Adobe-Photoshop-CC-2014.pdf)[Photoshop-CC-2014.pdf](https://www.laportecountymealsonwheels.org/sites/laportecountymealsonwheels.org/files/webform/Adobe-Photoshop-CC-2014.pdf)

<http://bariatric-club.net/?p=30179>

<http://adomemorial.com/2022/07/05/photoshop-cc-2014-activation-code-with-keygen-latest-2022/>

[https://www.kekogram.com/upload/files/2022/07/3msUFuhVZqSVhtmtZdRa\\_05\\_e491420e9bad90bb3b128e479b35](https://www.kekogram.com/upload/files/2022/07/3msUFuhVZqSVhtmtZdRa_05_e491420e9bad90bb3b128e479b357741_file.pdf) [7741\\_file.pdf](https://www.kekogram.com/upload/files/2022/07/3msUFuhVZqSVhtmtZdRa_05_e491420e9bad90bb3b128e479b357741_file.pdf)

<https://khakaidee.com/adobe-photoshop-2022-version-23-0-1-crack-patch-full-version-latest/>

<https://xn--80aagyardii6h.xn--p1ai/adobe-photoshop-cc-2019-version-20-for-pc/>

<http://iptvpascher.com/?p=31482>

<https://axon-galatsi.com/photoshop-2021-version-22-1-0-keygenerator-free-x64-2022-latest/>

<https://kramart.com/adobe-photoshop-cc-2018-keygen-torrent-win-mac-updated-2022/>

<https://www.theblender.it/photoshop-2021-version-22-4-2-crack/>

[https://americap2.nyc3.digitaloceanspaces.com/upload/files/2022/07/NPwqZykRgTCy27XmT9x5\\_05\\_0cdbf9011233](https://americap2.nyc3.digitaloceanspaces.com/upload/files/2022/07/NPwqZykRgTCy27XmT9x5_05_0cdbf9011233db02a88d1698829abce0_file.pdf) [db02a88d1698829abce0\\_file.pdf](https://americap2.nyc3.digitaloceanspaces.com/upload/files/2022/07/NPwqZykRgTCy27XmT9x5_05_0cdbf9011233db02a88d1698829abce0_file.pdf)

<https://latinon.com/wp-content/uploads/2022/07/churvyni.pdf>

<https://solaceforwomen.com/adobe-photoshop-cc-2015-3264bit/>

<http://iptvpascher.com/?p=31484>

<https://cleverfashionmedia.com/advert/photoshop-2021-crack-activation-code-april-2022/>

<https://aposhop-online.de/2022/07/05/photoshop-cc-2015-version-16-free-pc-windows-final-2022/>